### Stromy

#### Jan Faigl

#### Katedra počítačů

Fakulta elektrotechnická České vysoké učení technické v Praze

#### Přednáška 10

#### B0B36PRP – Procedurální programování

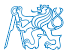

### Přehled témat

- $\bullet$  Část 1 Stromy
	- [Stromy](#page-3-0)
	- [Binární strom](#page-7-0)
	- [Příklad binárního stromu v C](#page-14-0)
	- [Stromové struktury](#page-28-0)
- Část 2 Příklad načítání grafu, kompilace a projekt s více soubory [Načítání grafu jako seznamu hran – projekt s více soubory](#page-32-0)

Část 3 – Zadání 9. domácího úkolu (HW09)

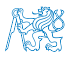

<span id="page-2-0"></span>Část I [Část 1 – Stromy](#page-2-0)

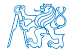

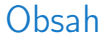

#### <span id="page-3-0"></span>[Stromy](#page-3-0)

[Příklad binárního stromu v C](#page-14-0)

[Stromové struktury](#page-28-0)

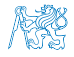

Jan Faigl, 2020 B0B36PRP – Přednáška 10: Stromy 4 / 51

### Lineární a nelineární spojové struktury

- Spojové seznamy představují lineární spojovou strukturu.
- Nelineární spojové struktury (např. stromy). Každý prvek může mít více následníků.
- Binární strom: každý prvek (uzel) má nejvýše dva následníky.

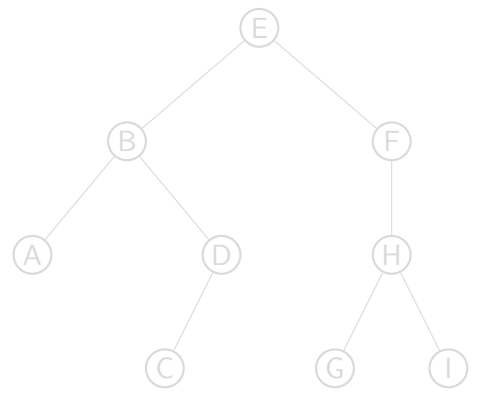

Každý prvek má nejvýše jednoho následníka.

- kořen stromu
- list
- **Lack** podstrom
- pravý podstrom

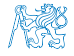

### Lineární a nelineární spojové struktury

- Spojové seznamy představují lineární spojovou strukturu.
- Nelineární spojové struktury (např. stromy). Každý prvek může mít více následníků.

Každý prvek má nejvýše jednoho následníka.

Binární strom: každý prvek (uzel) má nejvýše dva následníky.

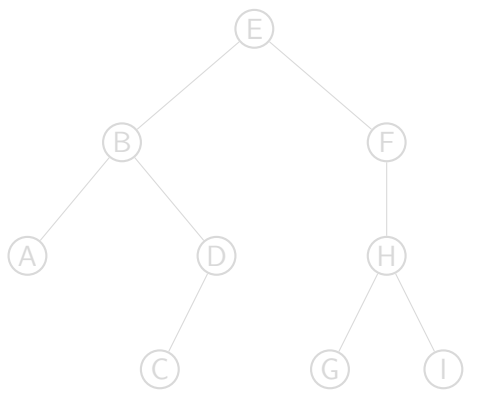

- kořen stromu
- list
- **Lack** podstrom
- pravý podstrom

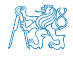

### Lineární a nelineární spojové struktury

- Spojové seznamy představují lineární spojovou strukturu.
- Nelineární spojové struktury (např. stromy). Každý prvek může mít více následníků.

Každý prvek má nejvýše jednoho následníka.

Binární strom: každý prvek (uzel) má nejvýše dva následníky.

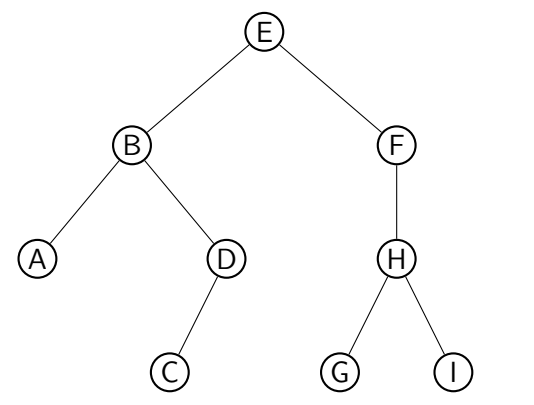

- kořen stromu
- list
- **levý podstrom**
- pravý podstrom

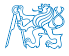

Jan Faigl, 2020 B0B36PRP – Přednáška 10: Stromy 5 / 51

Obsah

#### <span id="page-7-0"></span>[Stromy](#page-3-0)

#### [Binární strom](#page-7-0)

[Příklad binárního stromu v C](#page-14-0)

[Stromové struktury](#page-28-0)

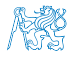

Jan Faigl, 2020 B0B36PRP – Přednáška 10: Stromy 6 / 51

### Binární strom

- **Pro přehlednost uvažujme datové položky uzlů stromu jako hodnoty typu int.**
- Uzel stromu reprezentujeme strukturou node\_t.

```
typedef struct node {
   int value;
   struct node *left;
   struct node *right;
} node_t;
```
 Strom je pak reprezentován kořenem stromu, ze kterého máme přístup k jednotlivým uzlům (potomci left a right a jejich potomci).

```
node_t *tree;
```
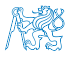

### Příklad – Binární vyhledávací strom

- Binární vyhledávací strom Binary Search Tree (BST).
- Pro každý prvek (uzel) platí, že hodnota (value) potomka vlevo je menší (nebo NULL) a hodnota potomka vpravo je větší (nebo NULL).

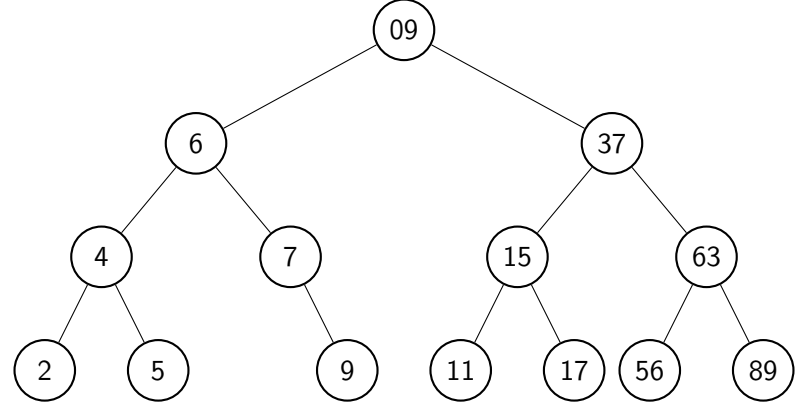

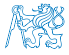

{

### BST – tree insert()  $1/2$

Při vložení prvku dynamicky alokujeme uzel pomocnou (lokální) funkcí, např. newNode().

```
static node_t* newNode(int value)
   node_t *node= (node_t*)malloc(sizeof(node_t));
   if (!node) {
      fprintf(stderr, "ERROR: Memory allocation fail file: %s line: %d\n",
   \_ FILE\_, \_ LINE\_);
      exit(-1):}
   node->value = value;
```

```
node->left = node->right = NULL;
return node;
```

```
\} lec10/tree-int.c
```
Jan Faigl, 2020 B0B36PRP – Přednáška 10: Stromy 9 / 51

### $BST - tree$  insert() 2/2

 Vložení prvku – využijeme rekurze a vkládáme na první volné vhodné místo, splňující podmínku BST. Binární vyhledávací strom nemusí být nutně vyvážený!

```
node_t* tree_insert(int value, node_t *node)
       {
          if (node == NULL) {
             return newNode(value); // vracíme nový uzel
          } else {
             if (value <= node->value) { //vložení do levého podstromu
                node->left = tree_insert(value, node->left);
             } else { // vložení do pravého podstromu
                node->right = tree_insert(value, node->right);
             }
             return node; // vracíme vstupní uzel!!!
          }
       }
                                                            lec10/tree-int.
Jan Faigl, 2020 B0B36PRP – Přednáška 10: Stromy 10 / 51
```
### Průchod binárním vyhledávacím stromem

 Při hledání prvku konkrétní hodnoty se postupně zanořujeme hlouběji do stromu. Může nastat jedna z následujících situací:

Např. hodnota value představuje klíč nějaké datové položky.

- 1. Aktuální prvek má hledanou hodnotu klíče, hledání je ukončeno.
- 2. Hodnota klíče je menší než hodnota aktuálního prvku, pokračujeme v hledání v další úrovni levého potomka.
- 3. Hodnota klíče je větší než hodnota aktuálního prvku, pokračujeme v hledání v další úrovni pravého potomka.
- 4. Aktuální prvek má hodnotu null, hledání je ukončeno, prvek ve stromu není.
- Při průchodu stromem postupujeme rekurzivně tak, že nejdříve navštěvujeme levé potomky a následně pak pravé potomky.

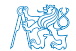

Jan Faigl, 2020 B0B36PRP – Přednáška 10: Stromy 11 / 51

### Průchod binárním vyhledávacím stromem

 Při hledání prvku konkrétní hodnoty se postupně zanořujeme hlouběji do stromu. Může nastat jedna z následujících situací:

Např. hodnota value představuje klíč nějaké datové položky.

- 1. Aktuální prvek má hledanou hodnotu klíče, hledání je ukončeno.
- 2. Hodnota klíče je menší než hodnota aktuálního prvku, pokračujeme v hledání v další úrovni levého potomka.
- 3. Hodnota klíče je větší než hodnota aktuálního prvku, pokračujeme v hledání v další úrovni pravého potomka.
- 4. Aktuální prvek má hodnotu null, hledání je ukončeno, prvek ve stromu není.
- Při průchodu stromem postupujeme rekurzivně tak, že nejdříve navštěvujeme levé potomky a následně pak pravé potomky.

Pokud budeme při takovém průchodu vypisovat hodnoty v levém podstromu, pak hodnotu prvku a následně hodnoty v pravém podstromu, vypíšeme hodnoty uložené ve stromu uspořádaně (sestupně nebo vzestupně, podle toho jesli vlevo jsou prvky menší nebo větší.)

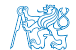

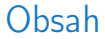

#### <span id="page-14-0"></span>[Stromy](#page-3-0)

[Příklad binárního stromu v C](#page-14-0)

[Stromové struktury](#page-28-0)

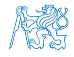

Jan Faigl, 2020 B0B36PRP – Přednáška 10: Stromy 12 / 51

### Binární strom celočíselných hodnot int

■ Kromě vložení prvků do stromu funkcí tree\_insert(),

Viz předchozí příklad.

implementuje následující funkce:

- tree\_free() Kompletní smazání stromu, včetně uvolnění paměti všech prvků;
- $\blacksquare$  tree\_size() Vrátí počet prvků ve stromu;
- tree\_print() Vypsání prvků uložených ve stromu (BST).

```
void tree_free(node_t **tree);
int tree_size(const node_t *const tree);
void tree_print(const node_t *const node);
```
lec10/tree-int.h

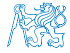

### Příklad implementace tree\_free()

```
void tree_free(node_t **tree)
{
   if (tree && *tree) {
      node_t * node = *tree;if ( node->left ) {
         tree_free(&(node->left));
      }
      if ( node->right ) {
         tree_free(&(node->right));
      }
      free(*tree);
      *tree = NULL; // fill the tree variable
                    // of tha calling function to NULL
   }
}
```
Předáváme ukazatel na ukazatel, abychom mohli po uvolnění paměti nastavit hodnotu ukazatele ve volající funkci na NULL.

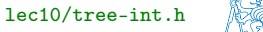

### Příklad implementace tree\_size() a tree\_print()

Určení počtu prvků implementujeme rekurzí.

```
int tree_size(const node_t *const node)
{
   return node == NULL ?
      0 \cdottree_size(node->left) + 1 + tree_size(node->right);}
```
**Podobně výpis hodnot.** 

```
void tree_print(const node_t *const node)
{
   if (node) {
      tree_print(node->left);
      printf("%d ", node->value);
      tree_print(node->right);
   }
```
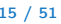

lec10/tree-int.c

### Příklad použití – 1/3

- Strom naplníme for cyklem.
- Vypíšeme počet prvků a uložené hodnoty funkcí tree\_print().

```
...
      for (int i = 0; i < n; ++i) {
          printf("Insert value \frac{\pi}{n}", values[i]);
          if (root == NULL) {
             root = tree_insert(values[i], NULL);
          } else {
             tree_insert(values[i], root);
          }
       }
       printf("No. of tree nodes is \frac{\infty}{n}, tree_size(root));
       printf("Print tree: ");
       tree_print(root);
       printf("\n\langle n"\rangle;
       tree_free(&root);
       printf("After tree_free() root is \phi<sup>n</sup>", root);
       return 0;
    } lec10/demo-tree-int.c
Jan Faigl, 2020 B0B36PRP – Přednáška 10: Stromy 16 / 51
```
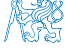

### Příklad použití – 3/3

**Program spustíme bez a s argumentem pro načtení "balanced" stromu.** 

```
clang tree-int.c demo-tree-int.c
./a.out
Insert values2 that will result in none
   balanced tree
Insert value 5
Insert value 4
Insert value 6
Insert value 3
Insert value 7
Insert value 2
Insert value 8
No. of tree nodes is 7
Print tree: 2 3 4 5 6 7 8
                                           clang tree-int.c demo-tree-int.c
                                           ./a.out values1
                                           Insert values1 to make balanced tree
                                           Insert value 5
                                           Insert value 3
                                           Insert value 7
                                           Insert value 2
                                           Insert value 4
                                           Insert value 6
                                           Insert value 8
                                           No. of tree nodes is 7
                                           Print tree: 2 3 4 5 6 7 8
```
V obou případech je výpis uspořádaný.

lec10/demo-tree-int.c

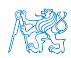

Jak otestovat, že operace na stromem (tree\_insert()) zachová vlastnosti BST?

Jan Faigl, 2020 B0B36PRP – Přednáška 10: Stromy 17 / 51

### Test vlastnosti binárního vyhledávacího stromu

 Ověření zdali je strom binárním vyhledávacím stromem otestujeme funkcí tree\_is\_bst().

\_Bool tree\_is\_bst(const node\_t \*const node);

- Funkce rekurzivně projde strom a ověří, že pro každý uzel platí:
	- 1. Hodnota uzlu není menší než nejvyšší hodnota v levém podstromu;
	- 2. Hodnota uzlu není větší než nejmenší hodnota v pravém podstromu;
	- 3. Podstrom levého následníka splňuje vlastnost BST;
	- 4. Podstrom pravého následníka splňuje vlastnost BST.
- K tomu potřebujeme pomocné funkce getMaxValue $()$  a getMinValue $()$ .

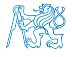

### Příklad implementace tree\_is\_bst() - 1/3

Za předpokladu BST můžeme maximální hodnotu nalézt iteračně.

```
static int getMaxValue(const node t *const node)
{
   const node_t *cur = node;
   while (cur->right) {
      cur = cur->right;}
  return cur->value;
}
```
**Podobně minimální hodnotu.** 

```
static int getMinValue(const node_t *const node)
{
   const node_t *cur = node;
   while (cur->left) {
      cur = cur->left;
   }
   return cur->value;
}
```
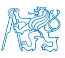

 $lec10/t$ ree-int.c

```
Příklad implementace tree_is_bst() - 2/3
     Bool tree is bst(const node t *const node)
     {
       _Bool ret = true;
       if (node != NULL) {
          if (node->left
                && getMaxValue(node->left) > node->value) {
             ret = false;
          }
          if (ret && node->right
                && getMinValue(node->right) <= node->value) {
             ret = false;}
          if (ret
                && (
                   !tree_is_bst(node->left)
                   || !tree_is_bst(node->right)
                   )
             ) {
             ret = false;}
       }
       return ret;
     }
                                                                   lec10/tree-int.c
Jan Faigl, 2020 B0B36PRP – Přednáška 10: Stromy 20 / 51
```
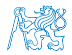

### Příklad implementace tree\_is\_bst() - 3/3

```
■ Přidáme výpis a volání tree_is_bst().
```

```
...
printf("Max tree depth: \frac{\pi}{n}", tree_max_depth(root));
printf("Tree is binary seach tree (BST): \sqrt{s} \n\cdot",
       tree_is_bst(root) ? "yes" : "no");
```
**Program spustíme bez a s argumentem pro načtení balanced stromu.** 

```
clang tree-int.c demo-tree-int.c
./a.out
Insert values2 that will result in none
   balanced tree
...
Print tree: 2 3 4 5 6 7 8
Tree is binary seach tree (BST): yes
Print tree by depth row
                                          clang tree-int.c demo-tree-int.c
                                           ./a.out values1
                                          Insert values1 to make balanced tree
                                           ...
                                           Print tree: 2 3 4 5 6 7 8
                                          Tree is binary seach tree (BST): yes
```
V obou případech je podmínka BST splněna.

```
lec10/demo-tree-int.c
```
Test sice indikuje, že strom je správně vytvořen, ale vizuálně nám výpis příliš nepomohl. V tomto jednoduchém případě si můžeme dále napsat funkci pro názornější výpis jednotlivých úrovní stromu. K tomu budeme potřebovat určení hloubky stromu.

Jan Faigl, 2020 B0B36PRP – Přednáška 10: Stromy 21 / 51

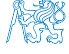

### Příklad implementace tree\_max\_depth()

Funkci implementujeme rekurzí.

```
int tree_max_depth(const node_t *const node)
{
   if (node) {
      const int left_depth = tree_max_depth(node - \text{left});const int right_depth = tree_max_depth(node->right);
      return left_depth > right_depth ?
         left\_depth + 1 :
         right_depth + 1;
   } else {
      return 0;
   }
}
```
lec10/tree-int.c

Výpis hodnot v konkrétní hloubce stromu printDepth()

 Výpis konkrétní vrstvy (hloubky) provedeme rekurzivně lokální funkcí printDepth(). static void printDepth(int depth, int cur\_depth, const node\_t \* const node)

```
{
        if (depth == cur_depth) {
           if (node) {
               printf("%2d ", node->value);
           } else {
               printf(" - "):}
        } else if (node) {
           printDepth(depth, cur_depth + 1, node->left);
           printDepth(depth, cur_depth + 1, node->right);
        }
Jan Faigl, 2020
                                                                     lec10/tree-int.c
                                           Jan Faigl, 2020 B0B36PRP – Přednáška 10: Stromy 23 / 51
```
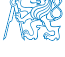

```
Příklad implementace výpisu stromu
     tree_print_layers()
```
 Výpis hodnot po jednotlivých vrstvách (hloubce) implementujeme iteračně pro dílčí hloubky stromu.

```
void tree_print_layers(const node_t *const node)
{
  const int depth = tree_max_depth(node);
  for (int i = 0; i \le depth; +i) {
     printDepth(i, 0, node);
     printf("\n\langle n"\rangle;
  }
\} lec10/tree-int.c
```
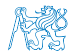

### Příklad použití tree\_print\_layers()

■ Přidáme výpis a volání tree\_print\_layers().

```
...
printf("Print tree by depth row\n");
tree_print_layers(root);
...
```
**Program spustíme bez a s argumentem pro načtení "balanced" stromu.** 

```
clang tree-int.c demo-tree-int.c
   ./a.out
   Insert values2 that will result in none
       balanced tree
   ...
   Print tree: 2 3 4 5 6 7 8
   Tree is binary seach tree (BST): yes
   Max tree depth: 4
   Print tree by depth row
    5
    \begin{array}{ccc} 4 & 6 \\ 3 & - \\ 2 & - \end{array}3 - - 7
    2 - - 8
    - - - -
                                               clang tree-int.c demo-tree-int.c
                                               ./a.out values1
                                               Insert values1 to make balanced tree
                                               ...
                                               ...
                                               Print tree: 2 3 4 5 6 7 8
                                               Tree is binary seach tree (BST): yes
                                               Max tree depth: 3
                                               Print tree by depth row
                                                5
                                                3 7
                                                   2 4 6 8
                                                - - - - - - - -
                                                                 lec10/demo-tree-int.c
Jan Faigl, 2020 B0B36PRP – Přednáška 10: Stromy 25 / 51
```
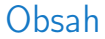

#### <span id="page-28-0"></span>[Stromy](#page-3-0)

[Příklad binárního stromu v C](#page-14-0)

[Stromové struktury](#page-28-0)

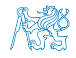

Jan Faigl, 2020 B0B36PRP – Přednáška 10: Stromy 26 / 51

### Stromové struktury

Stromové struktury jsou významné datové struktury pro vyhledávání.

Složitost vyhledávání je úměrná hloubce stromu.

- Binární stromy každý uzel má nejvýše dva následníky.
	- Hloubku stromu lze snížit tzv. vyvažováním stromu.
		- AVL stromy Georgy Adelson-Velsky a Landis
		- Red-Black stromy
	- **Plný binární strom každý vnitřní uzel má dva potomky a všechny uzly jsou co nejvíce** vlevo.
		- **Můžeme efektivně reprezentovat polem.**

Pro daný maximální počet uzlů, viz přednáška 11.

Lze použít pro efektivní implementaci prioritní fronty.

Heap – halda

Halda (heap) je základem řadícího algoritmu Heap Sort.

Vícecestné stromy – např. B–strom (Bayer tree) pro ukládání uspořádaných záznamů.

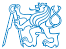

Jan Faigl, 2020 B0B36PRP – Přednáška 10: Stromy 27 / 51

### Stromové struktury

Stromové struktury jsou významné datové struktury pro vyhledávání.

Složitost vyhledávání je úměrná hloubce stromu.

- Binární stromy každý uzel má nejvýše dva následníky.
	- Hloubku stromu lze snížit tzv. vyvažováním stromu.
		- AVL stromy Georgy Adelson-Velsky a Landis
		- Red-Black stromy
	- Plný binární strom každý vnitřní uzel má dva potomky a všechny uzly jsou co nejvíce vlevo.
		- **Můžeme efektivně reprezentovat polem.**

Pro daný maximální počet uzlů, viz přednáška 11.

Lze použít pro efektivní implementaci prioritní fronty.

Heap – halda

- Halda (heap) je základem řadícího algoritmu Heap Sort.
- Vícecestné stromy např. B–strom (Bayer tree) pro ukládání uspořádaných záznamů.

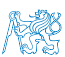

Jan Faigl, 2020 B0B36PRP – Přednáška 10: Stromy 27 / 51

<span id="page-31-0"></span>[Načítání grafu jako seznamu hran – projekt s více soubory](#page-32-0)

# Část II

# [Část 2 – Příklad načítání grafu, kompilace a projekt](#page-31-0) [s více soubory](#page-31-0)

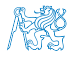

Jan Faigl, 2020 B0B36PRP – Přednáška 10: Stromy 28 / 51

<span id="page-32-0"></span>[Načítání grafu jako seznamu hran – projekt s více soubory](#page-32-0)

### Obsah

#### [Načítání grafu jako seznamu hran – projekt s více soubory](#page-32-0)

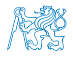

Jan Faigl, 2020 B0B36PRP – Přednáška 10: Stromy 29 / 51

### Dílčí příklady použití jazykových konstrukcí v projektu

- **Program složený z více souborů**
- **Dynamická alokace paměti**
- **Načítání souboru**
- **Parsování čísel z textového souboru**
- Měření času běhu programu
- Řízení kompilace projektu složeného z více souborů Makefile

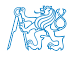

### Zadání

- Vytvořte program, který načte orientovaný graf definovaný posloupností hran.
	- Graf je zapsán v textovém souboru.
- Navrhněte datovou strukturu pro reprezentaci grafu.
- **Počet hran není dopředu znám.**

Zpravidla však budou na vstupu grafy s průměrným počtem hran 3n pro n vrcholů grafu.

- Hrana je definována číslem vstupního a výstupního vrcholu a cenou (také celé číslo).
	- Ve vstupním souboru je každá hrana zapsaná samostatně na jednom řádku.
	- Řádek má tvar:

#### from to cost

- kde from, to a cost jsou kladná celá čísla v rozsahu int.
- **Pro načtení hodnot hran použijte pro zjednodušení funkci fscanf().**
- Program dále rozšiřte o sofistikovanější, méně výpočetně náročné načítání.

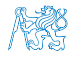

### Pravidla překladu v gmake / make

- **Pro řízení překladu použijeme pravidlový předpis programu GNU make.** make nebo gmake
- **Pravidla se zapisují do souboru Makefile.**

<http://www.gnu.org/software/make/make.html>

**Pravidla jsou deklarativní ve tvaru definice cíle, závislostí cíle a akce, která se má provést.** cíl závislosti dvojtečka

akce tabulátor a tabulátor

 Cíl (podobně jako závislosti) může být například symbolické jméno nebo jméno souboru. tload.o : tload.c clang -c tload.c -o tload.o

**Předpis může být napsán velmi jednoduše.** 

Například jako v uvedené ukázce.

Flexibilita použití však spočívám především v použití zavedených proměnných, vnitřních proměnných a využití vzorů, neboť většina zdrojových souborů se překládá identicky.

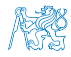

### Příklad – Makefile

Definujeme pravidlo pro vytvoření souborů .o z .c z aktuálních souborů v pracovním adresáři s koncovkou .c.

```
CC: =ccache $(CC)CFLAGS += -020BJS = $(patsubst", c, %.o, $(wildcard *, c))TARGET=tload
bin: $(TARGET)
$(OBJS): %.o: %.c
  $(CC) -c $< $(CFLAGS) $(CPPFLAGS) -o $@
$(TARGET): $(OBJS)
  $(CC) $(OBIS) $(LDFLAGS) -0 $@clean:
  $(RM) $(OBJS) $(TARGET)
                                                                        ccache
                                                   CC=clang make vs CC=gcc make
```
- Při linkování záleží na pořadí souborů (knihoven)!
- Jednou z výhod dobrých pravidel je možnost paralelního překladu nezávislých cílů .

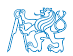

Jan Faigl, 2020 B0B36PRP – Přednáška 10: Stromy 33 / 51

make  $-i$  4

### Definice datové struktury grafu – graph.h

- Zavedeme nový typ datové struktury hrana—edge\_t,
- který použijeme ve struktuře grafu—graph\_t.

```
\#ifndef GRAPH H
#define __GRAPH_H__
typedef struct {
   int from;
   int to;
   int cost;
} edge_t;
typedef struct {
   edge_t *edges;
   int num_edges;
   int capacity;
} graph_t;
```
#endif lec10/graph.h

Soubor budeme opakovaně vkládat (include) v ostatních zdrojových souborech, proto "zabraňujeme" opakované definici konstantou preprocesoru \_\_GRAPH\_H\_\_.

Jan Faigl, 2020 B0B36PRP – Přednáška 10: Stromy 34 / 51

### Pomocné funkce pro práci s grafem

- Alokaci/uvolnění grafu implementujeme v samostatných funkcích.
- Při načítání grafu budeme potřebovat postupně zvyšovat paměť pro uložení načítaných hran.
- **Proto využijeme dynamické alokace paměti pro** "*nafukování"* paměti pro uložení hran grafu—enlarge\_graph() o nějakou definovanou velikost.

```
#ifndef __GRAPH_UTILS_H__
#define GRAPH_UTILS_H
#include "graph.h"
graph_t* allocate_graph(void);
void free_graph(graph_t **g);
graph_t* enlarge_graph(graph_t *g);
void print_graph(graph_t *g);
#endif lec10/graph_utils.h
```
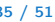

### Alokace paměti grafu

■ Testujeme úspěšnost alokace paměti.

**Po alokaci nastavíme hodnoty proměnných na NULL a 0.** Alternativně calloc().

```
#include <assert.h>
#include <stdio.h>
#include <string.h>
#include <stdlib.h>
#include "graph.h"
graph_t* allocate_graph(void)
{
  graph_t *g = (graph_t*) malloc(sizeof(graph_t);
  if (g == NULL) {
     fprintf(stderr, "Malloc fail: %s line %d\n", __FILE__, __LINE__);
     exit(-1):}
  g->edges = NULL;
  g->num_edges = 0;
  g->capacity = 0;
  /* or we can call calloc */
  return g;
} lec10/graph_utils.c
```
### Uvolnění paměti pro uložení grafu

■ Testujeme validní hodnotu argumentu funkce—assert().

Pokud se stane chyba, tak funkci v programu špatně voláme.

Až program odladíme můžeme kompilovat s NDEBUG.

```
void free_graph(graph_t **g)
{
   /* We request to call free_graph only with valid g.
    * The program has to be written to properly call
    * free_graph(). */
   assert(g := NULL \&\ *g := NULL);if ((*_g)->capacity > 0) {
      free((*_g)->edges);
   }
   free(*g);*g = NULL:
}
                                                     lec10/graph_utils.c
```
**Po uvolnění paměti nastavíme hodnotu ukazatele na strukturu na hodnotou NULL.** 

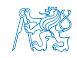

### Zvětšení paměti pro uložení hran grafu

V případě nulové velikosti alokujme paměť pro INIT\_SIZE hran.

INIT\_SIZE můžeme definovat při překladu, jinak výchozí hodnota 10.

```
#ifndef INIT_SIZE např. clang -D INIT_SIZE=90 -c graph_utils.c
           #define INIT_SIZE 10
           #endif
           graph_t* enlarge_graph(graph_t *g)
           {
              assert(g != NULL); /* enlarge_graph() must be properly called */int n = g->capacity == 0 ? INIT_SIZE : g->capacity * 2;
              /* double the memory */
              edge_t *e = \text{(edge_t*)}malloc(n * \text{sizeof}(\text{edge_t}));
              if (e == NULL) {
                 fprintf(stderr, "Malloc fail: %s line %d\n", __FILE__, __LINE__);
                 exit(-1):}
              memcpy(e, g->edges, g->num_edges * sizeof(edge_t));
              free(g->edges);
              g->edges = e; /* update edges */
              g->capacity = n;
              return g;
           }
                                                                        lec10/graph_utils.c
Místo malloc() a memcpy() můžeme použít funkci realloc().<br>BoB36PRP – Přednáška 10:
                                               B0B36PRP – Přednáška 10: Stromy 38 / 51
```
## Tisk hran grafu

Pro tisk hran grafu využijeme pointerovou aritmetiku.

```
void print_graph(graph_t *g)
{
   assert(g != NULL);fprintf(stderr, "Graph has %d edges and %d edges are allocated\ln", g
    ->num_edges, g->capacity);
   edge_t *e = g->edges;
   for (int i = 0; i < g->num_edges; ++i, e++) {
      printf("%d %d %d\n", e->from, e->to, e->cost);
   }
}
```
- **Informace vypisujeme na standardní chybový výstup.**
- Graf tiskneme na standardní výstup.
- Při tisku a přesměrování standardního výstupu tak v podstatě můžeme realizovat kopírování souboru s grafem..

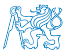

 $N$ apř. ./tload -p  $g > g$ 2

### Hlavní funkce programu – main()

- V hlavní funkci zpracujeme předané argumenty programu.
- V případě uvedení přepínače -p vytiskneme graf na stdout.

```
int main(int argc, char *argv[]) {
               int ret = 0:
               int print = 0;
               char *fname;
               int c = 1:
               if (\arg c > 2 \& \text{stromp}(\arg v[c], " - p") == 0) {
                  print = 1;
                  c += 1:
               }
               fname = \arg c > 1 ? \arg v[c] : NULL;
               fprintf(stderr,
"Load file '%
s'\
n
", fname);
               graph_t * graph = allocate\_graph();
               int e = load_graph_simple(fname, graph);
               fprintf(stderr,
"Load
%
d edges
\
n
", e);
               if (print) {
                  print_graph(graph);
               }
               free_graph(&graph);
               return ret;
} Jan Faigl, 2020 B0B36PRP – Přednáška 10: Stromy 40 / 51
```
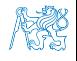

### Jednoduché načtení grafu – deklarace

**Prototyp funkce uvedeme v hlavičkovém souboru–load simple.h.** 

```
#ifndef __LOAD_SIMPLE_H__
#define __LOAD_SIMPLE_H__
```

```
#include "graph.h"
```
int load\_graph\_simple(const char \*fname, graph\_t \*g);

#endif

Vkládáme pouze soubor graph. h—pro definici typu graph\_t.

Snažíme se zbytečně nevkládat nepoužívané soubory.

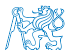

Jan Faigl, 2020 B0B36PRP – Přednáška 10: Stromy 41 / 51

### Jednoduché načtení grafu – implementace 1/2

- **Používáme funkci** enlarge\_graph(), proto vkládáme graph\_utils.h.
- load\_simple.h vkládat nemusíme, obsahuje pouze prototyp funkce.
- Obecně je to však dobrý zvykem nebo nutností (definice typů).

```
#include <stdio.h>
#include "graph_utils.h"
#include "load_simple.h"
int load_graph_simple(const char *fname, graph_t *g)
{
   int c = 0:
   int ext = 0:
   FILE *f = fopen(fname, "r");
   while (f \& k \quad \text{lexit}) {
      if (g->num_edges == g->capacity) {
         enlarge_graph(g);
      }
edge_t *e = g->edges + g->num_edges;
      while (g->num_edges < g->capacity) {
         /* read and parse a single line -> NEXT SLIDE! */
      }
   }
   if (f) {
      fclose(f);
   }
  return c;
}
```
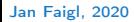

### Jednoduché načtení grafu – implementace 2/2

**Pro načtení řádku s definicí hrany použijeme funkci fscanf ().** 

```
while (g-\text{num}_\text{edges} < g-\text{capacity}) {
    int \mathbf{r} = \text{fscanf}(\mathbf{f}, \sqrt{\%d} \, \text{ad} \, \text{ad} \, \text{ad} \cdot \text{n}^{\mathsf{H}}, \&(\text{e->from}), \&(\text{e->to}), \&(\text{e->cost}));
    if (r == 3) {
        g->num_edges += 1;
        c += 1; /* pocet nactenych hran */
        e += 1; /* posun ukazatele grafu o sizeof(edge_t)*/
    } else {
        exit = 1; /* neco je spatne ukoncujeme naciteni */
        break;
    }
}
```
Kontrolujeme počet přečtených parametrů a až pak zvyšujeme počet hran v grafu.

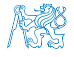

### Spuštění programu 1/3

 Nechť máme soubor g definující graf o 1 000 000 uzlech, například vytvořený programem lec10/graph\_creator/graph\_creator.c.

Velikost souboru cca 62 MB (příkaz du–disk usage).

```
% du g
62M g
% ./tload g
Load file \bar{y}g'Load 2998898 edges
% time ./tload g
Load file 'g'
Load 2998898 edges
./tload g 1.12s user 0.03s system 99% cpu 1.151 total
```
**• Příkazem time můžeme změřit potřebný čas běhu programu.** 

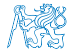

### Spuštění programu 2/3

 Příznakem -p a přesměrováním standardního výstupu můžeme vytisknout graph do souboru.

V podstatě vstupní soubor zkopírujeme.

```
% time ./tload -p g > g2
Load file 'g'
Load 2998898 edges
Graph has 2998898 edges and 5242880 edges are allocated
./tload -p g > g2 2.09s user 0.07s system 99% cpu 2.158 total
% md5 g g2
MD5 (g) = d969461a457e086bc8ae08b5e9cce097
MD5 (g2) = d969461a457e086bc8ae08b5e9cce097
```
- Čas běhu programu je přibližně dvojnásobný.
- Oba soubory se zdají být z otisku md5 identické.

Na Linuxu md5sum případně lze použít otisk sha1, sha256 nebo sha512.

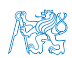

### Spuštění programu 3/3

Implementací sofistikovanějšího načítání

```
% /usr/bin/time ./tload g
Load file 'g'
Load 2998898 edges<br>0.19 real        0.16 user
0.19 real 0.16 user 0.03 sys
```
lze získat výrazně rychlejší načítání.

160 ms vs 1050 ms

```
% /usr/bin/time ./tload g
Load file 'g'
Load 2998898 edges
1.15 real 1.05 user 0.10 sys
```
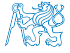

Jan Faigl, 2020 B0B36PRP – Přednáška 10: Stromy 46 / 51

### Jak a za jakou cenu zrychlit načítání seznamu hran

- Zrychlit načítání můžeme přijmutím předpokladů o vstupu.
- Při použití fscanf() je nejdříve načítán řetězec (řádek) pak řetěz reprezentující číslo a následně je parsováno číslo.
- **Převod na číslo je napsán obecně.**
- Můžeme použití postupné "bufferované" načítání.
- Převod na číslo můžeme realizovat přímo po přečtení tokenu.
- parsováním znaků (číslic) načtené posloupnosti bytů v obráceném pořadí.
- Můžeme získat výrazně rychlejší kód, který je však komplexnější a pravděpodobně méně obecný.

# Část III

# <span id="page-51-0"></span>[Část 2 – Zadání 9. domácího úkolu \(HW09\)](#page-51-0)

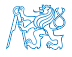

Jan Faigl, 2020 B0B36PRP – Přednáška 10: Stromy 48 / 51

### Zadání 9. domácího úkolu HW09

### Téma: Načítání a ukládání grafu

Povinné zadání: 3b; Volitelné zadání: 2b; Bonusové zadání: není

- **Motivace**: Práce se soubory a binární reprezentace dat.
- Cíl: Osvojit si načítání a ukládání souborů a prohloubit si zkušenosti s dynamickým alokováním paměti.
- Zadání: <https://cw.fel.cvut.cz/wiki/courses/b0b36prp/hw/hw09>
	- Implementace načítání a ukládání datových struktur reprezentující graf a to jak v lidsky čitelné podobě textového souboru, tak v efektivní binární formátu.
	- Volitelné zadání je zaměřeno na využití definovaného textového formátu s cílem vytvořit specifickou efektivní implementaci textového načítání/ukládání z/do textového souboru.

Na úkor obecnosti, lze vytvořit specifický "parser/printer" a vyhnout se tak použití obecné funkce fscanf()/fprintf() a realizovat výrazně rychlejší načítání a zápis textového souboru.

■ Termín odevzdání: 19.12.2020, 23:59:59 PST.

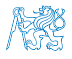

[Diskutovaná témata](#page-54-0)

# Shrnutí přednášky

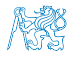

Jan Faigl, 2020 B0B36PRP – Přednáška 10: Stromy 50 / 51

### Diskutovaná témata

- <span id="page-54-0"></span>Stromy – nelineární spojové struktury
- **Binární vyhledávací strom**
- Vyhledání prvku a průchod stromem (rekurzí)
- Rekurzivní uvolnění paměti alokované stromem
- Test splnění vlastnosti binárního vyhledávacího stromu
- Hloubka stromu a výpis stromu po úrovních
- **Příklad jednoduchého binárního vyhledávacího stromu s položkami typu int**

lec10/tree

- Plný binární strom a jeho reprezentace
- Makefile
- **Příklad načtení stromu jako seznamu hran** lectorem lector lector lector lector lead

#### Příště abstraktní datový typ (ADT)

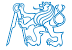

### Diskutovaná témata

- Stromy nelineární spojové struktury
- **Binární vyhledávací strom**
- Vyhledání prvku a průchod stromem (rekurzí)
- Rekurzivní uvolnění paměti alokované stromem
- Test splnění vlastnosti binárního vyhledávacího stromu
- Hloubka stromu a výpis stromu po úrovních
- **Příklad jednoduchého binárního vyhledávacího stromu s položkami typu int**

lec10/tree

- **Plný binární strom a jeho reprezentace**
- Makefile
- **Příklad načtení stromu jako seznamu hran** lectorem lector lector lector lector lead
- Příště abstraktní datový typ (ADT)

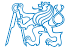

Jan Faigl, 2020 B0B36PRP – Přednáška 10: Stromy 51 / 51